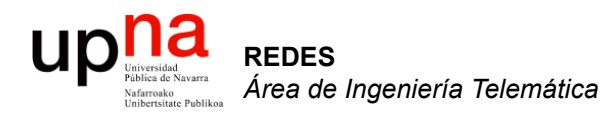

# Conmutación Ethernet

Area de Ingeniería Telemática http://www.tlm.unavarra.es

Redes 4º Ingeniería Informática

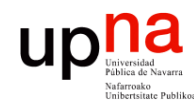

# Temario

- 1. Introducción a las redes
- 2. Encaminamiento
- 3. Transporte extremo a extremo
- 4. Arquitectura de conmutadores de paquetes
- **5. Tecnologías para redes de área local**
- 6. Tecnologías para redes de área extensa y última milla
- 7. Conmutación de circuitos

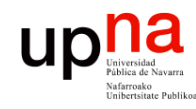

# **Objetivos**

- Conocer el modo de funcionamiento de los **puentes** Ethernet
- Saber predecir la evolución del aprendizaje de las tablas de un conmutador Ethernet
- Conocer las principales diferencias entre concentradores y conmutadores Ethernet

### up niversidad Park Navarra Hemos visto: Hubs/Repetidores

• Unir "segmentos" Ethernet formando un solo "dominio de colisión"

*ARSS* 

• Exceder los límites de distancia y número de hosts conectados

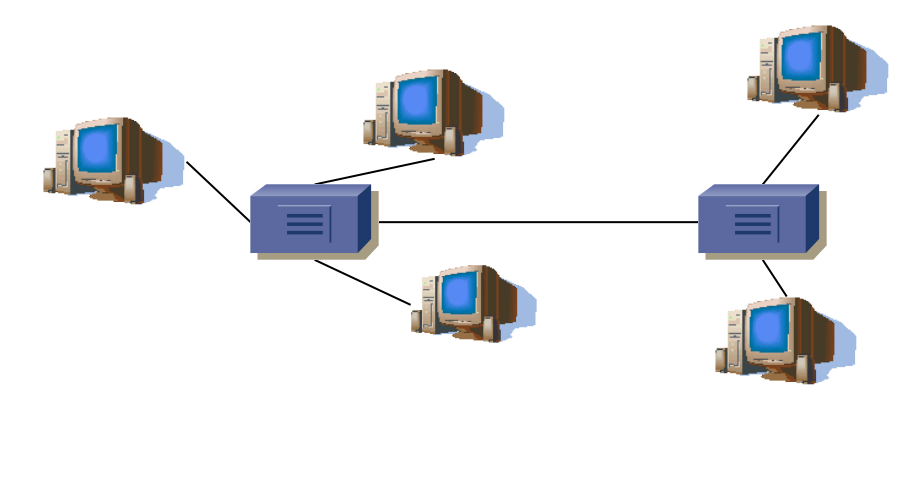

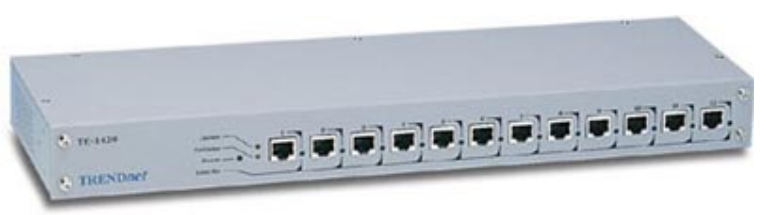

**REDES**<br>Área de Ingeniería Telemática *Área de Ingeniería Telemática*

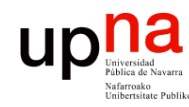

## **Puentes**

• Repetidores unen segmentos Ethernet a nivel físico  $\Rightarrow$  un dominio de colisión (...)

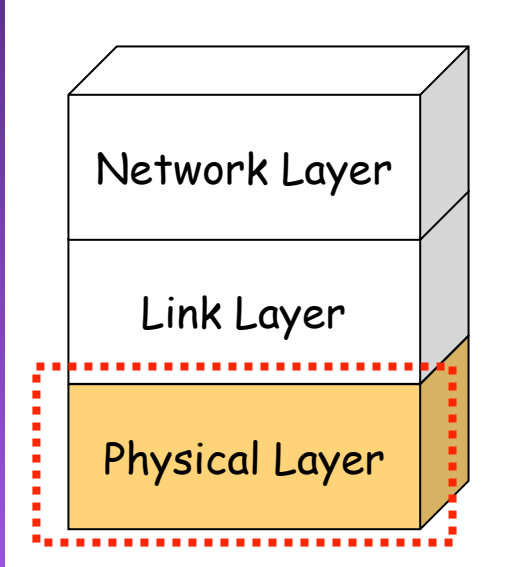

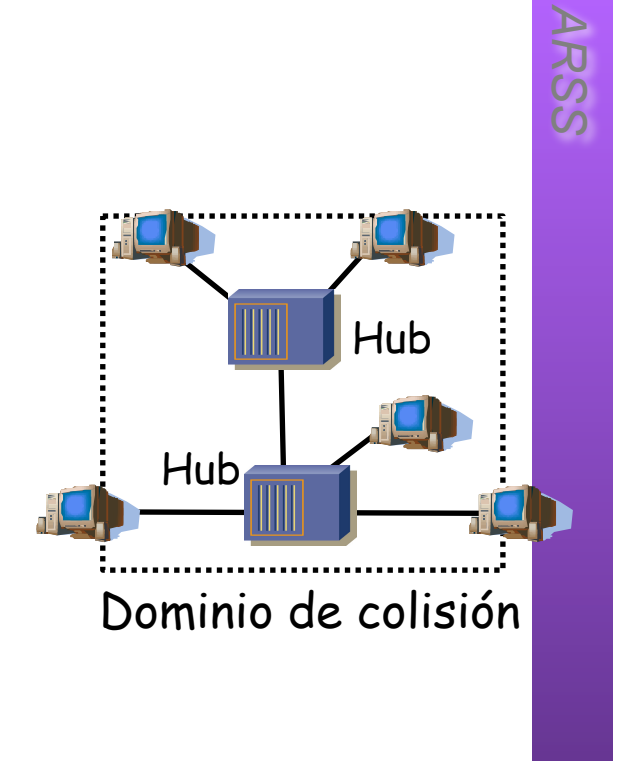

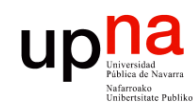

## **Puentes**

Hub

*ARSS* 

- Repetidores unen segmentos Ethernet a nivel físico  $\Rightarrow$  un dominio de colisión (...)
- Puentes unen segmentos Ethernet a nivel de enlace (…)

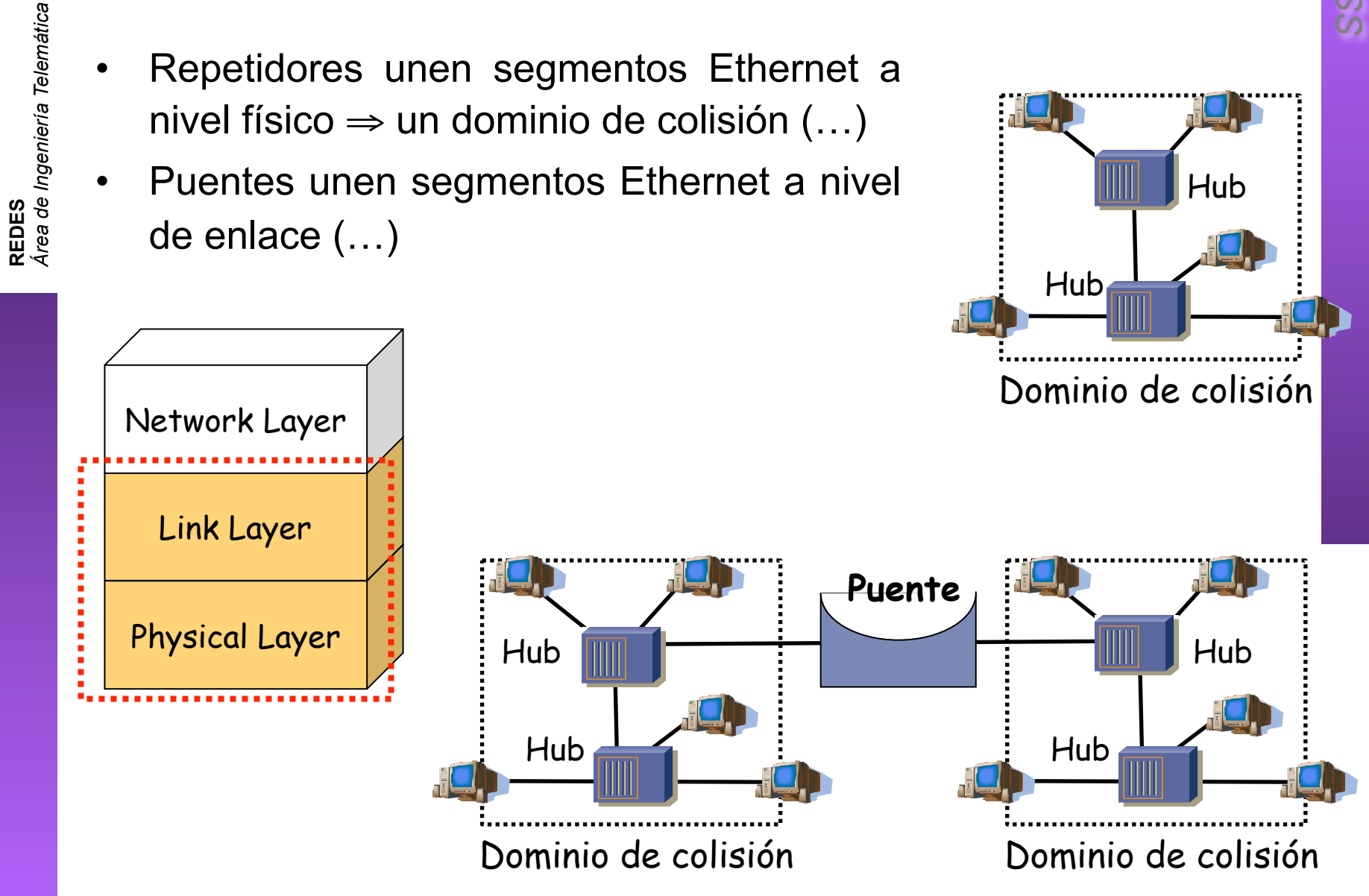

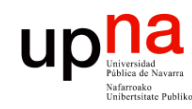

## **Puentes**

*ARSS* 

• Idealmente de un dominio a otro reenvían solo las tramas dirigidas a estaciones del otro dominio

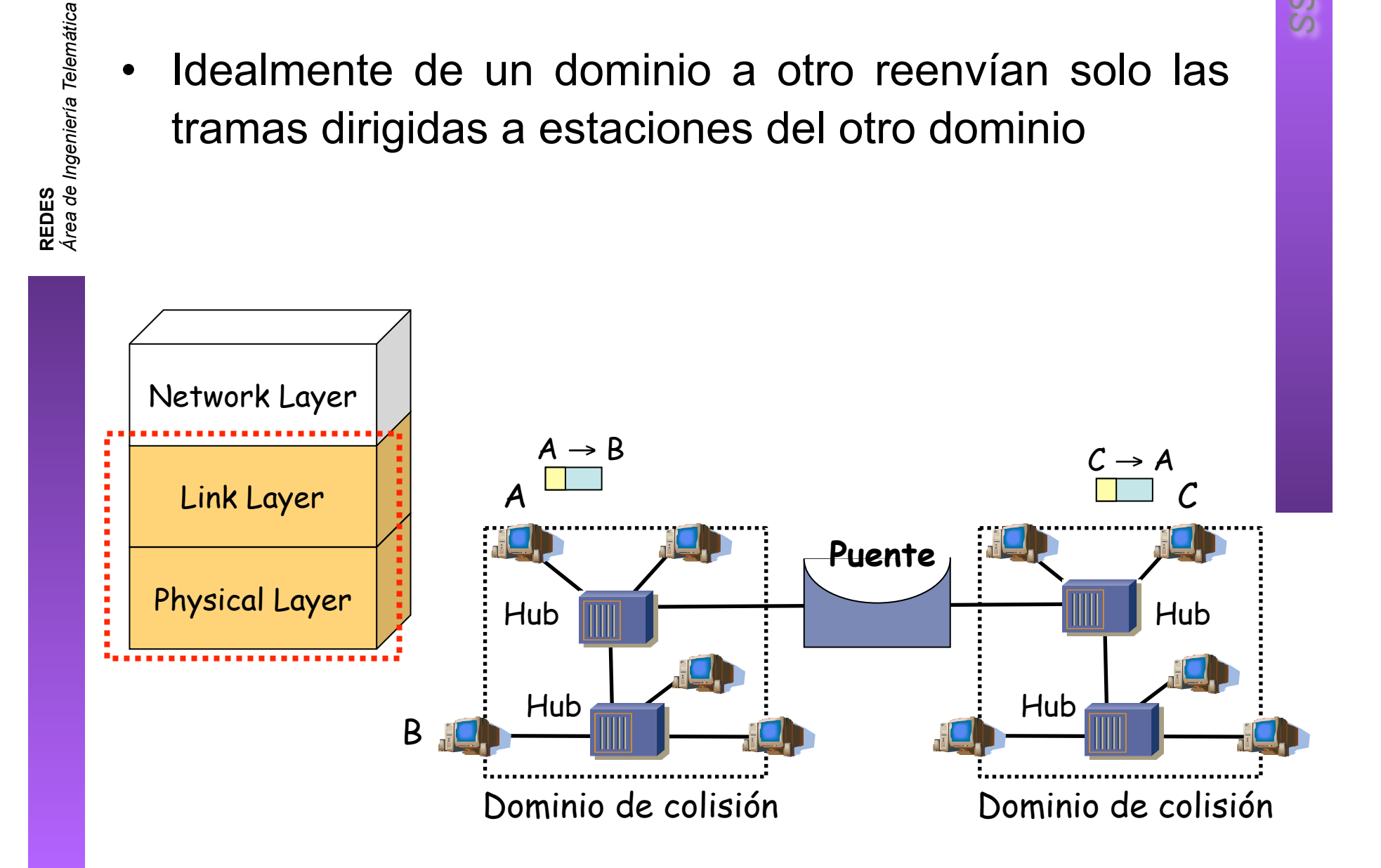

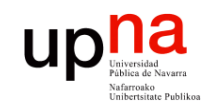

**REDES** *Área de Ingeniería Telemática*

## **Puentes**

• La denominación de LAN se suele usar indistintamente

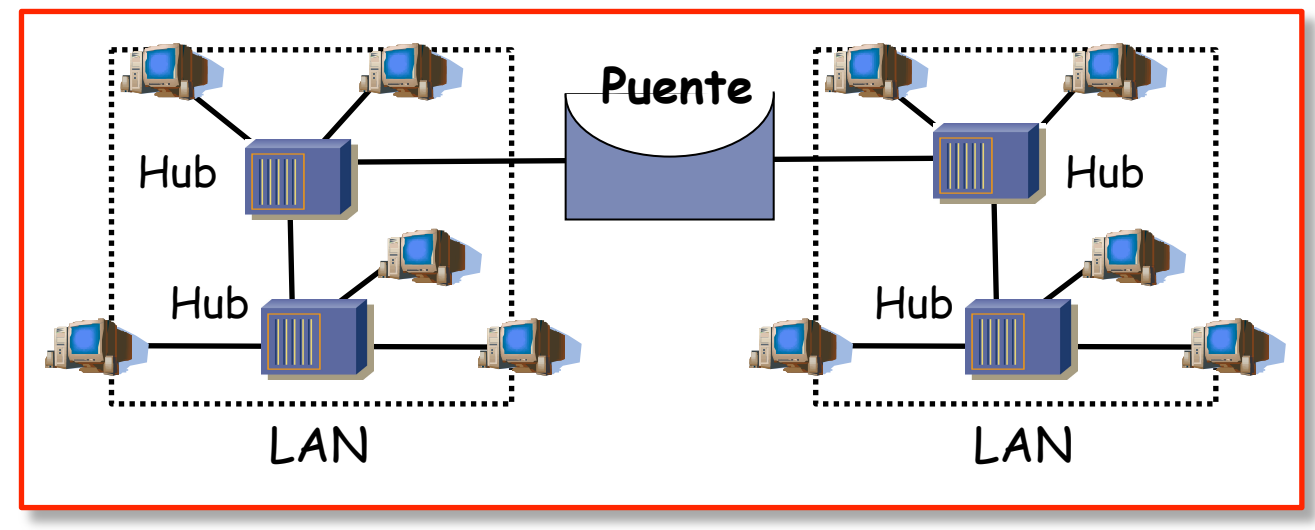

Bridged Local Area Network

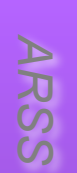

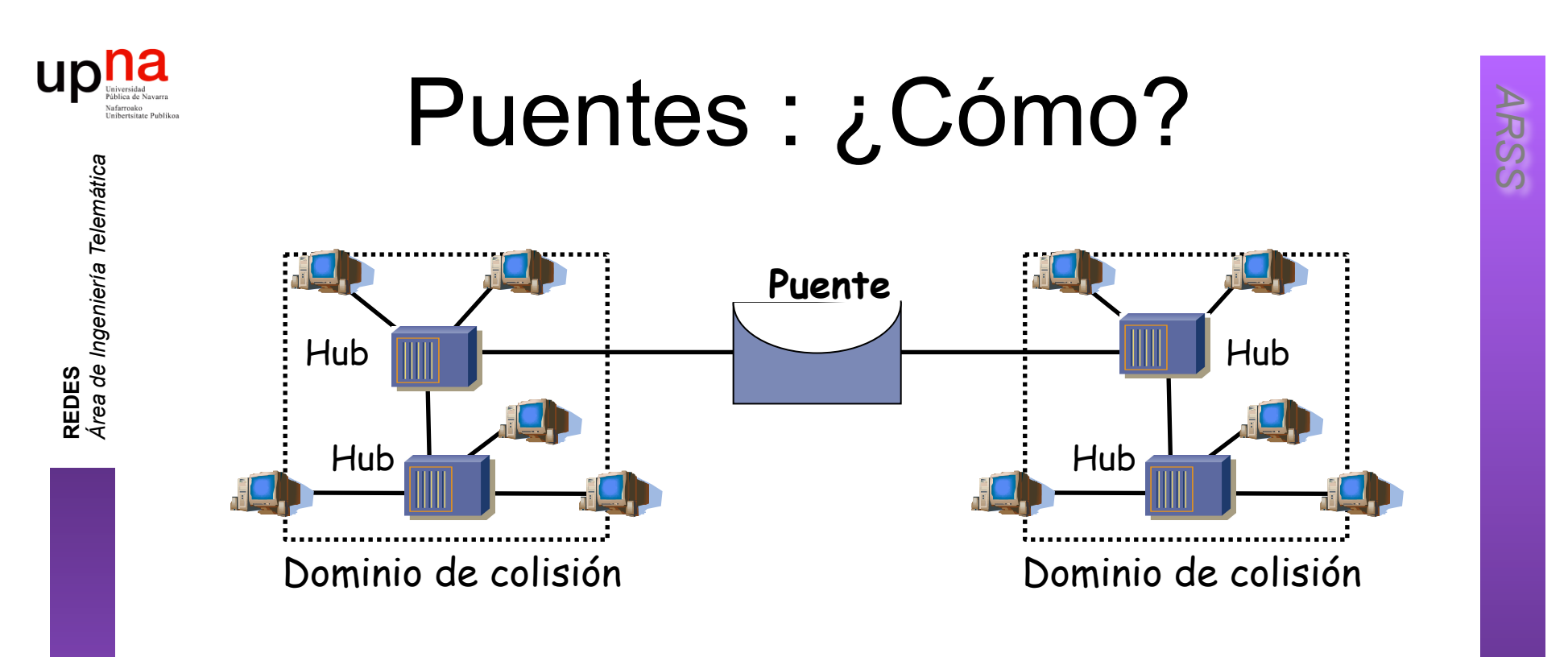

### **Funcionamiento**

- Conectado como una estación normal
- Modo promiscuo
- Reenvía las tramas dirigidas a estaciones conectadas a otro dominio
- No altera la trama (se mantienen las direcciones MAC origen y destino)

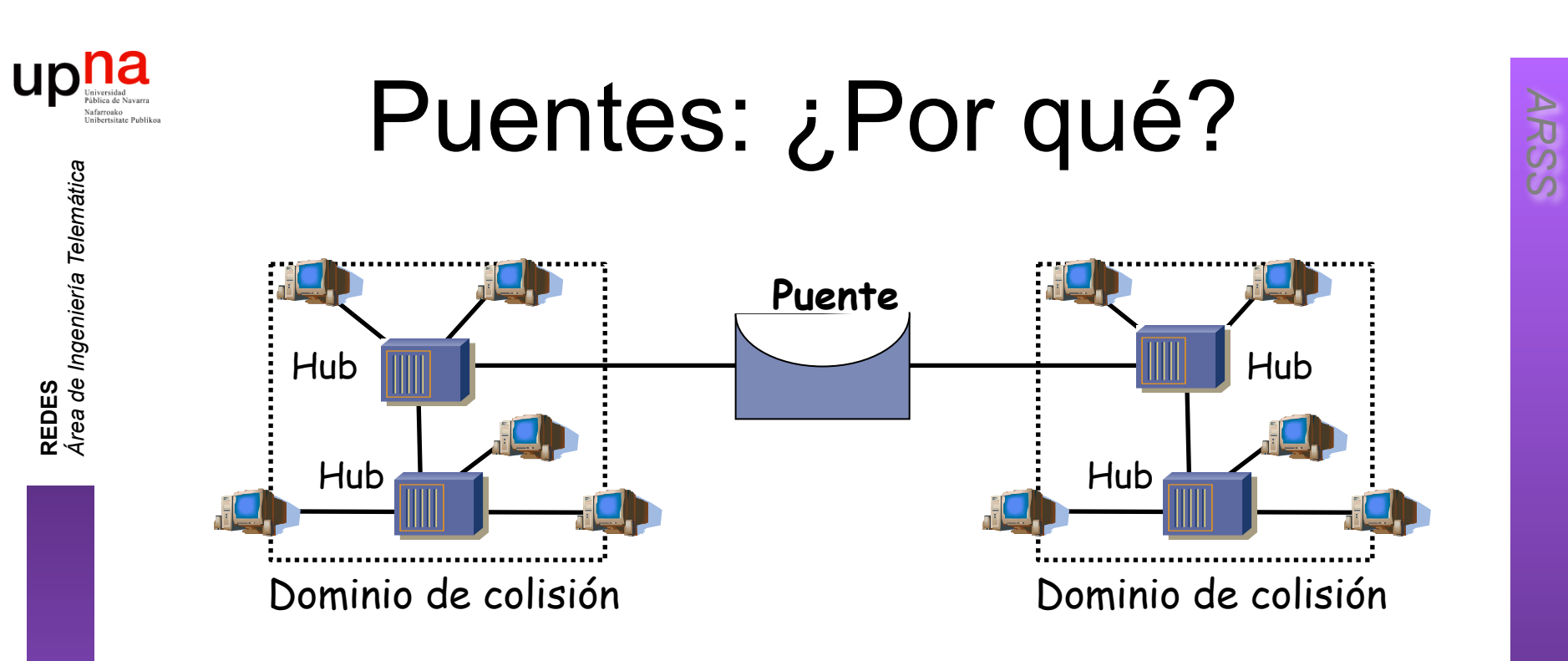

- LANs alejadas geográficamente que se desean unir
- Exceso de carga en una LAN y se quiere dividir
- Confiabilidad: limitar efectos de nodos defectuosos
- Seguridad: limitar efectos modo promiscuo
- Problema: aumentan la latencia

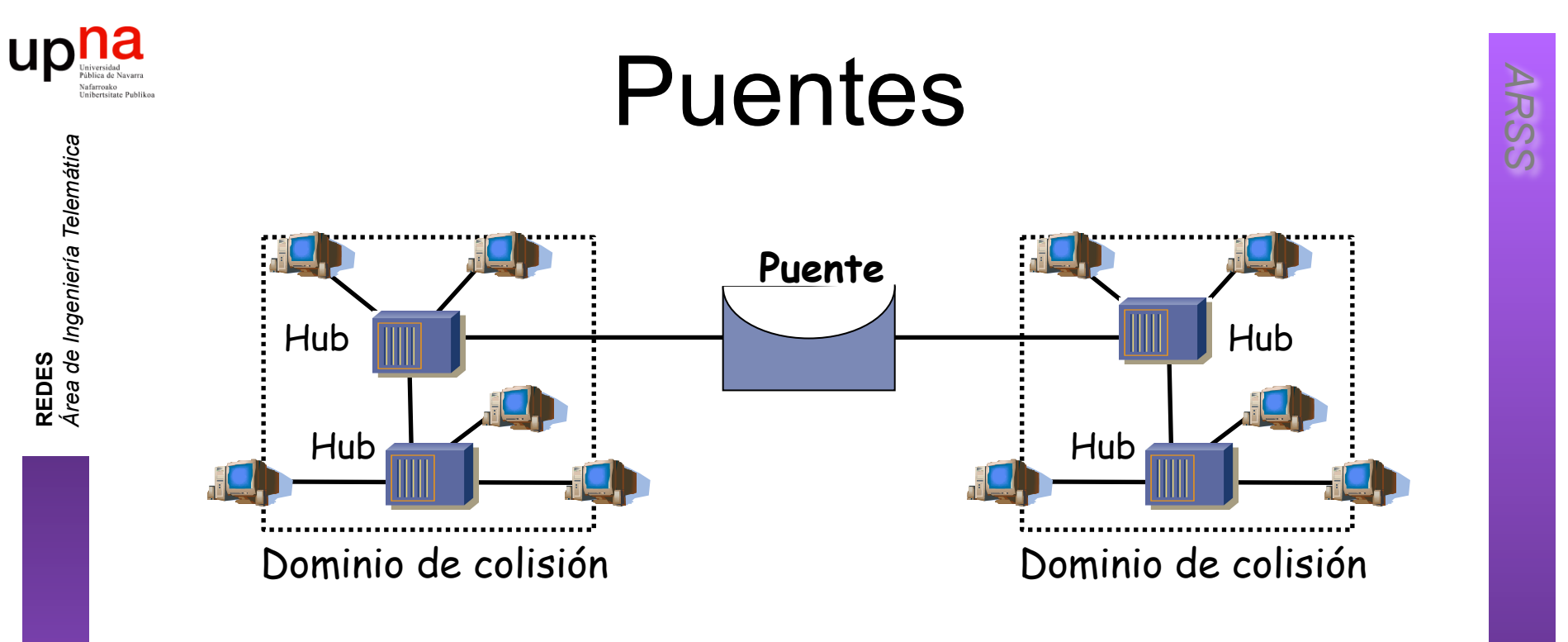

- Conmutador de paquetes
- Las colisiones no se propagan (dominios de colisión separados)
- Transparente para las estaciones
	- La LAN resultado se comporta lógicamente como un solo segmento
- Número entre dos estaciones no está limitado:
	- Permite agrandar la red más allá de los límites de Ethernet.
- Pueden unir redes de diferente tecnología 802

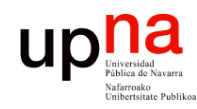

# *Learning Bridge*

### **Lista de direcciones MAC asociada a cada puerto (…)**

• También llamada "Base de datos de filtrado"

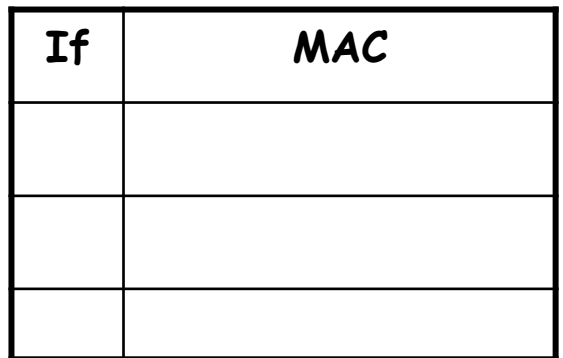

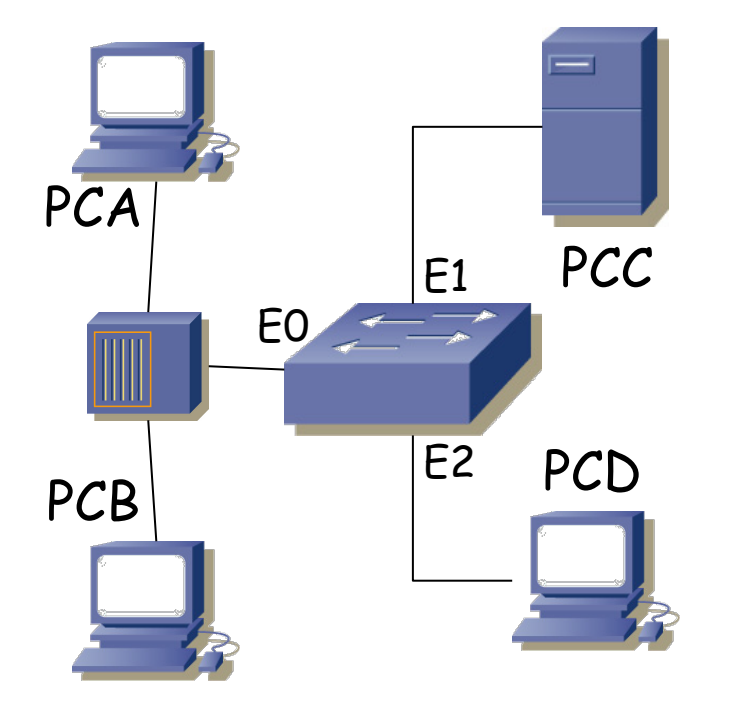

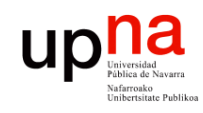

# *Learning Bridge*

#### **Cuando ve una trama por un puerto:**

- Apunta MAC origen asociada al puerto si no estaba ya (…)

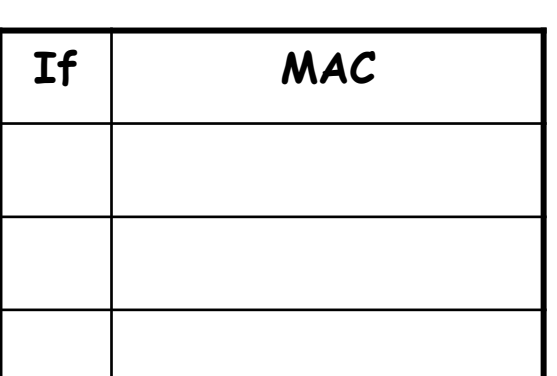

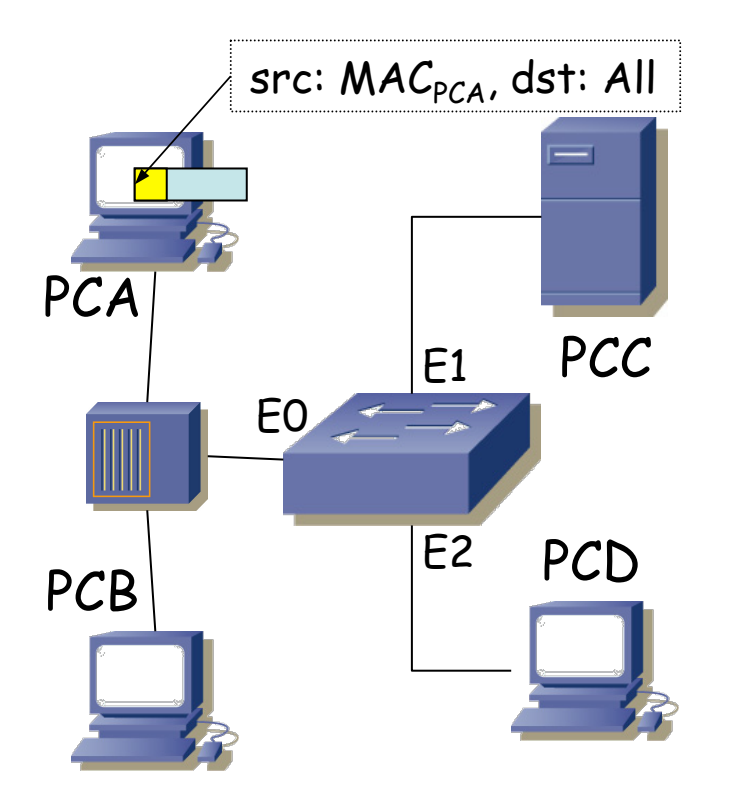

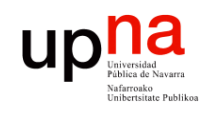

# *Learning Bridge*

### **Cuando ve una trama por un puerto:**

- Apunta MAC origen asociada al puerto si no estaba ya (…)

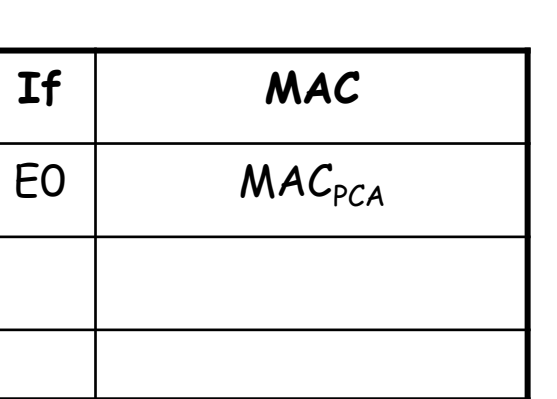

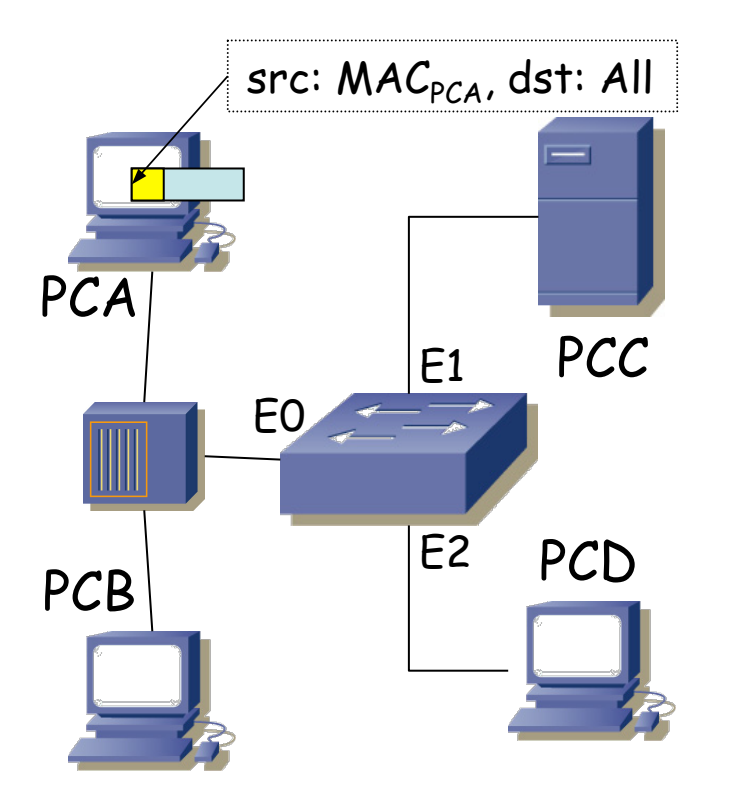

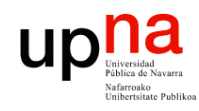

# *Learning Bridge*

**REDES**<br>Área de Ingeniería Telemática *Área de Ingeniería Telemática*

### **MAC destino Broadcast:**

- Inundación (*flooding*): reenvía la trama por todos los puertos menos aquel por el cual la recibió

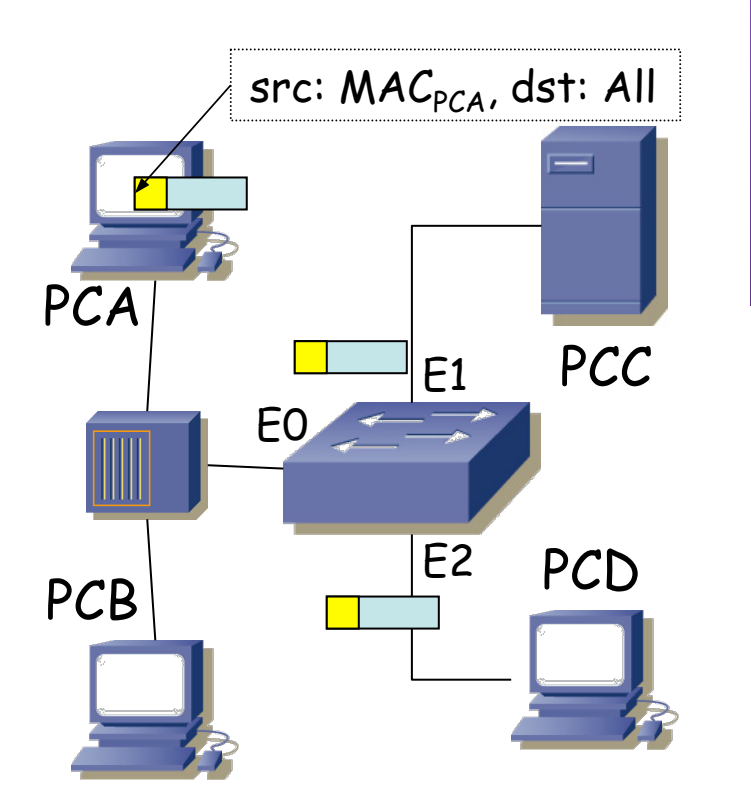

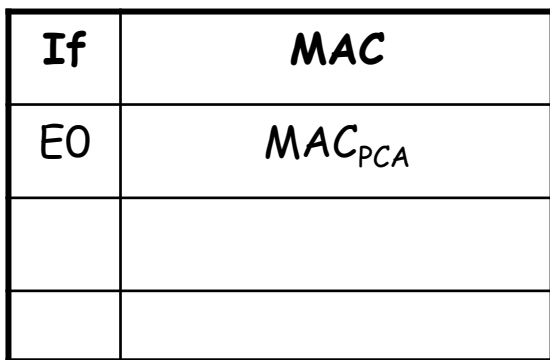

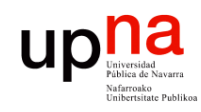

# *Learning Bridge*

### **Cuando ve una trama por un puerto:**

- Apunta MAC origen asociada al puerto si no estaba ya (…)

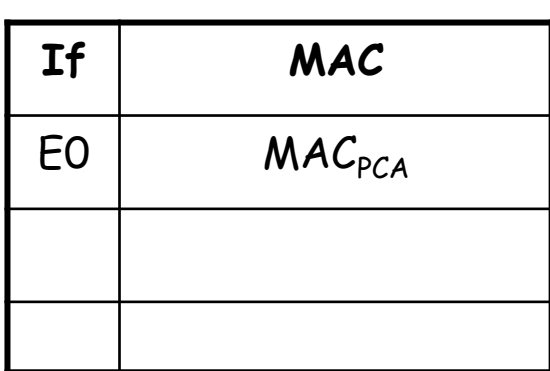

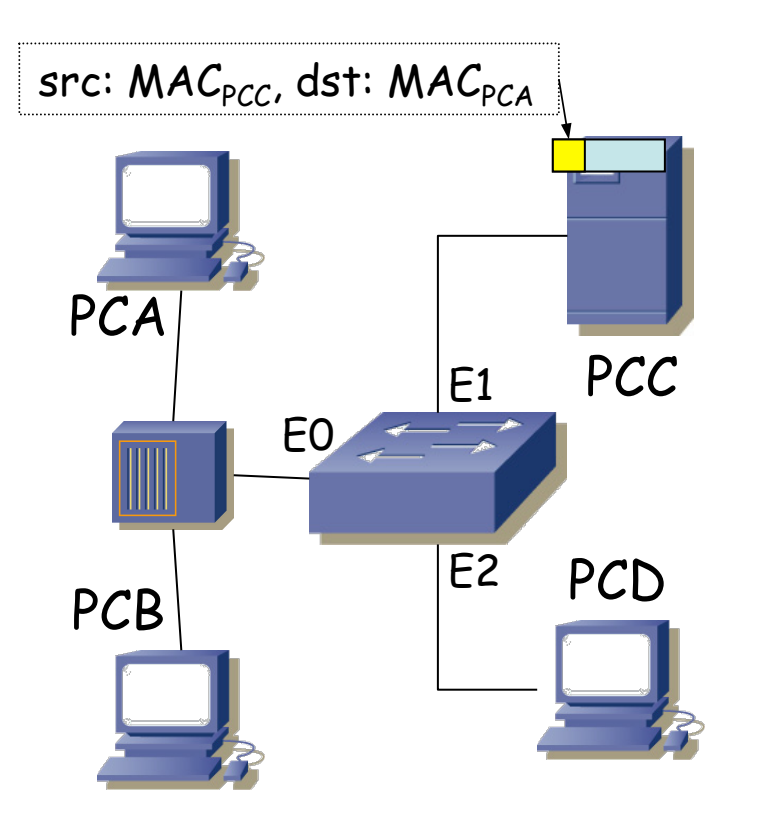

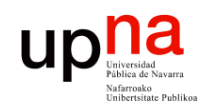

# *Learning Bridge*

### **Cuando ve una trama por un puerto:**

- Apunta MAC origen asociada al puerto si no estaba ya (…)

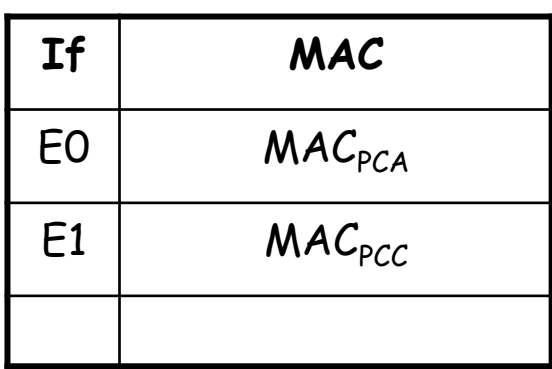

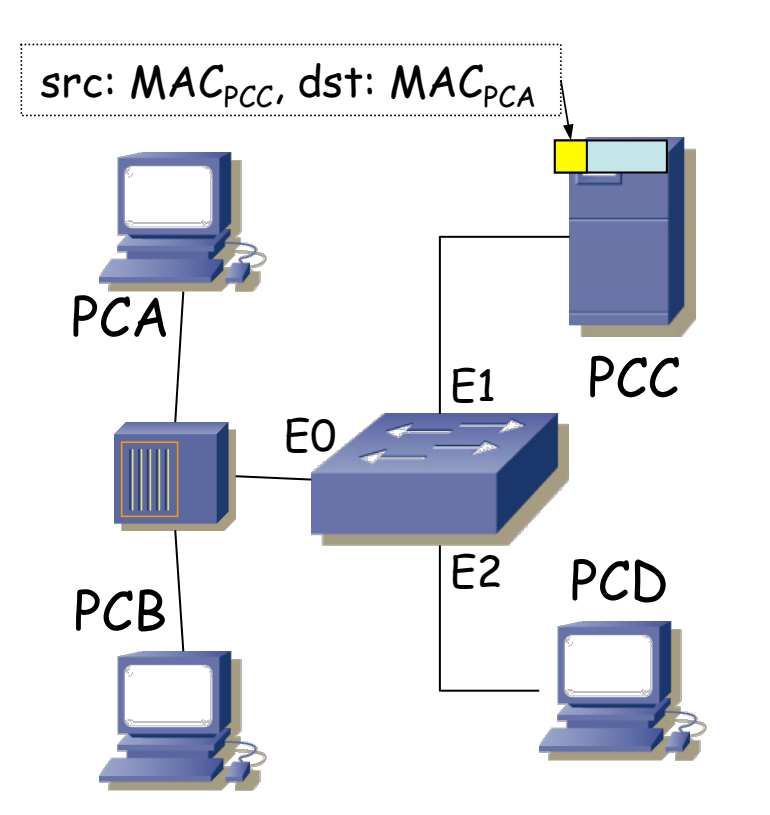

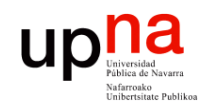

# *Learning Bridge*

### **MAC destino unicast:**

- Busca en la base de datos de filtrado (...):
	- o Si la encuentra asociada a un puerto reenvía la trama solo por ese puerto (…)
	- o Recordad que un Hub actúa como un bus lógico y hace llegar la trama a todas las estaciones
	- o Si no la encuentra: inundación

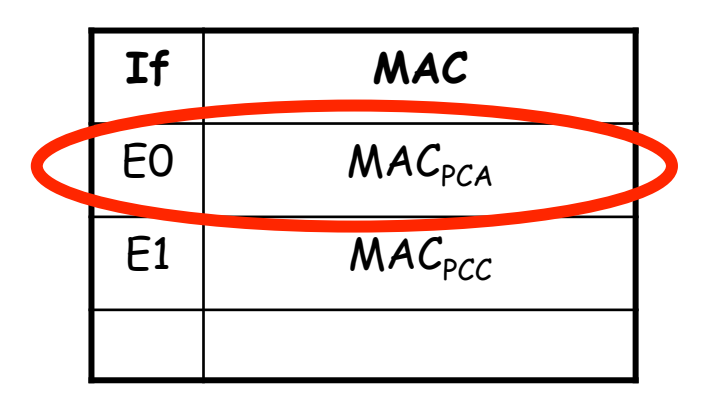

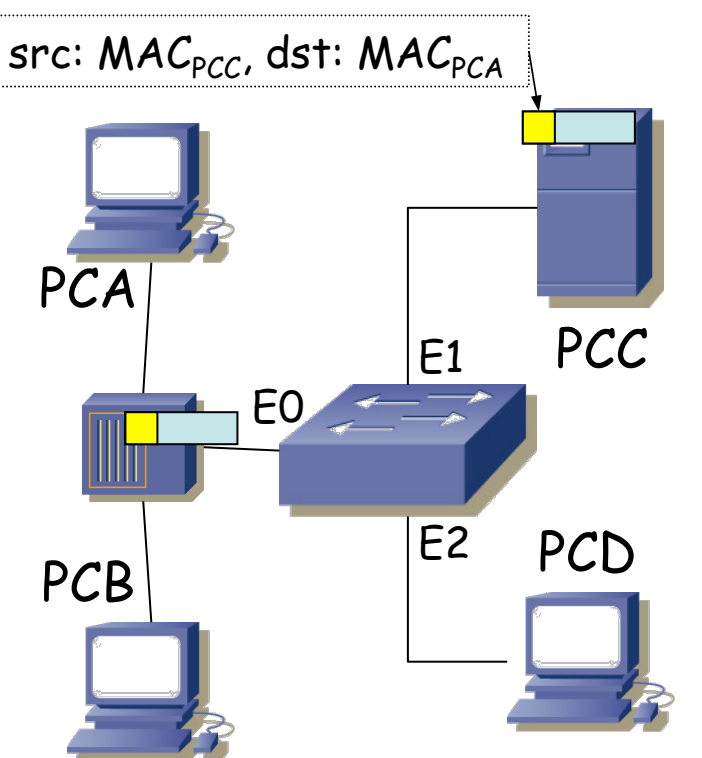

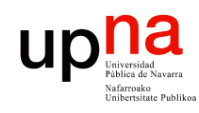

# *Learning Bridge*

*Aging***:**

- Las entradas en la tabla "envejecen"
- Se renueva el contador al recibir una trama de esa estación
- Si caduca se elimina la entrada
- Cambio de tarjeta
- Reemplazamiento de host
- *i* Memoria finita !

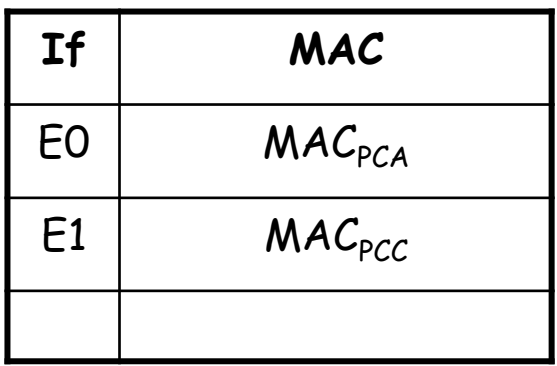

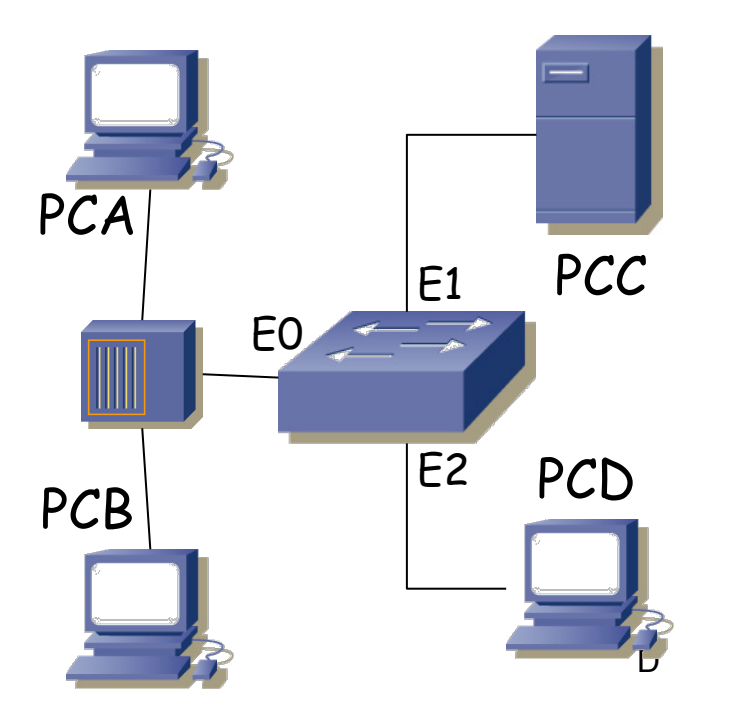

**REDES** *Área de Ingeniería Telemática*

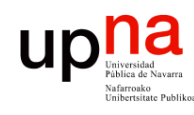

# Puentes y conmutadores

- **Conmutador** Ethernet (*switch, switching-hub*) es básicamente un **puente**
- Los primeros puentes tenían pocos puertos (2)
- Un switch tiene uno por estación

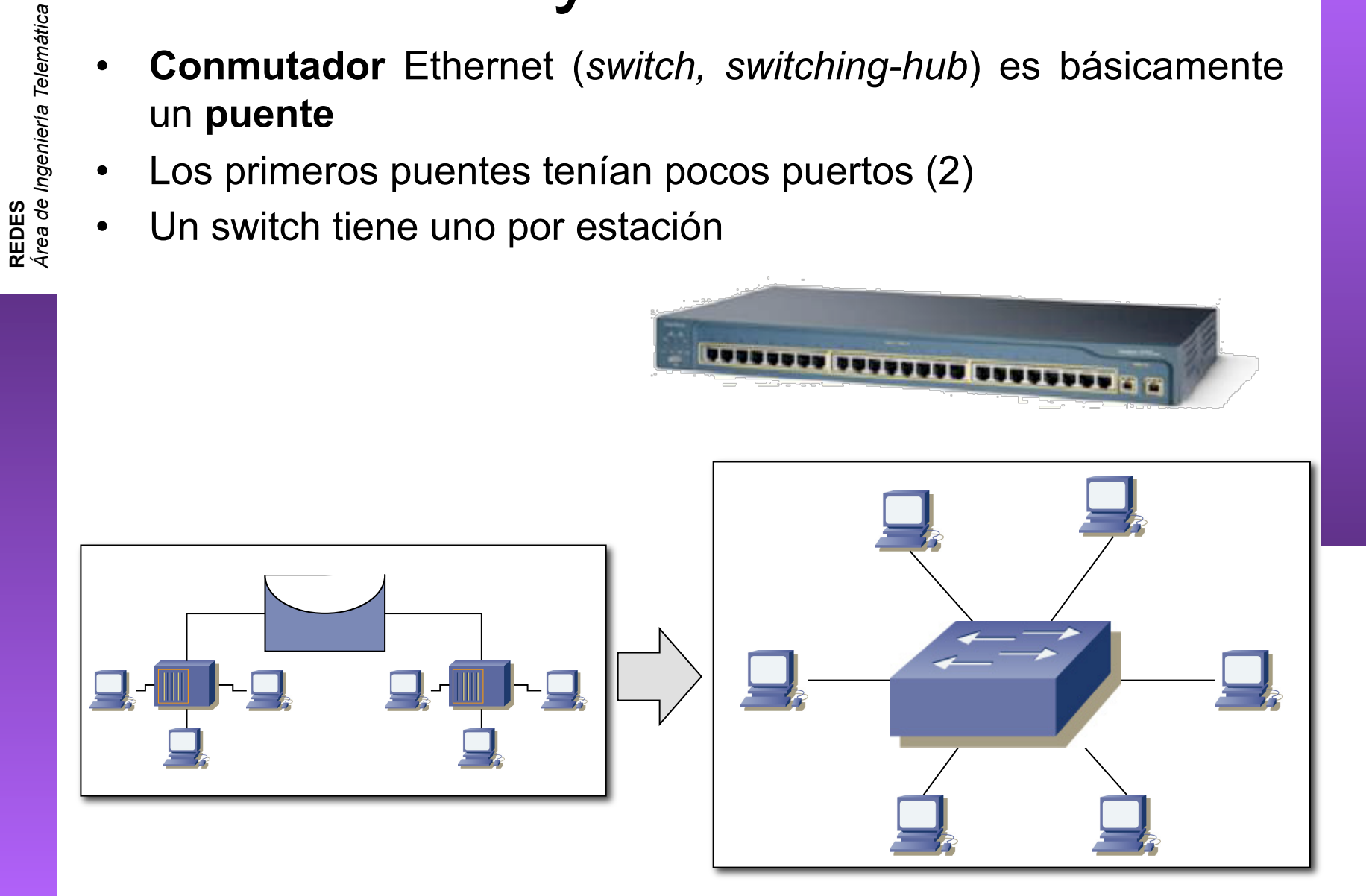

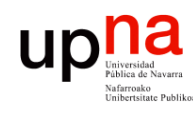

*Área de Ingeniería Telemática*

# Puentes y conmutadores

- **Conmutador** Ethernet (*switch, switching-hub*) es básicamente un **puente**
- Los primeros puentes tenían pocos puertos (2)
- Un switch tiene uno por estación

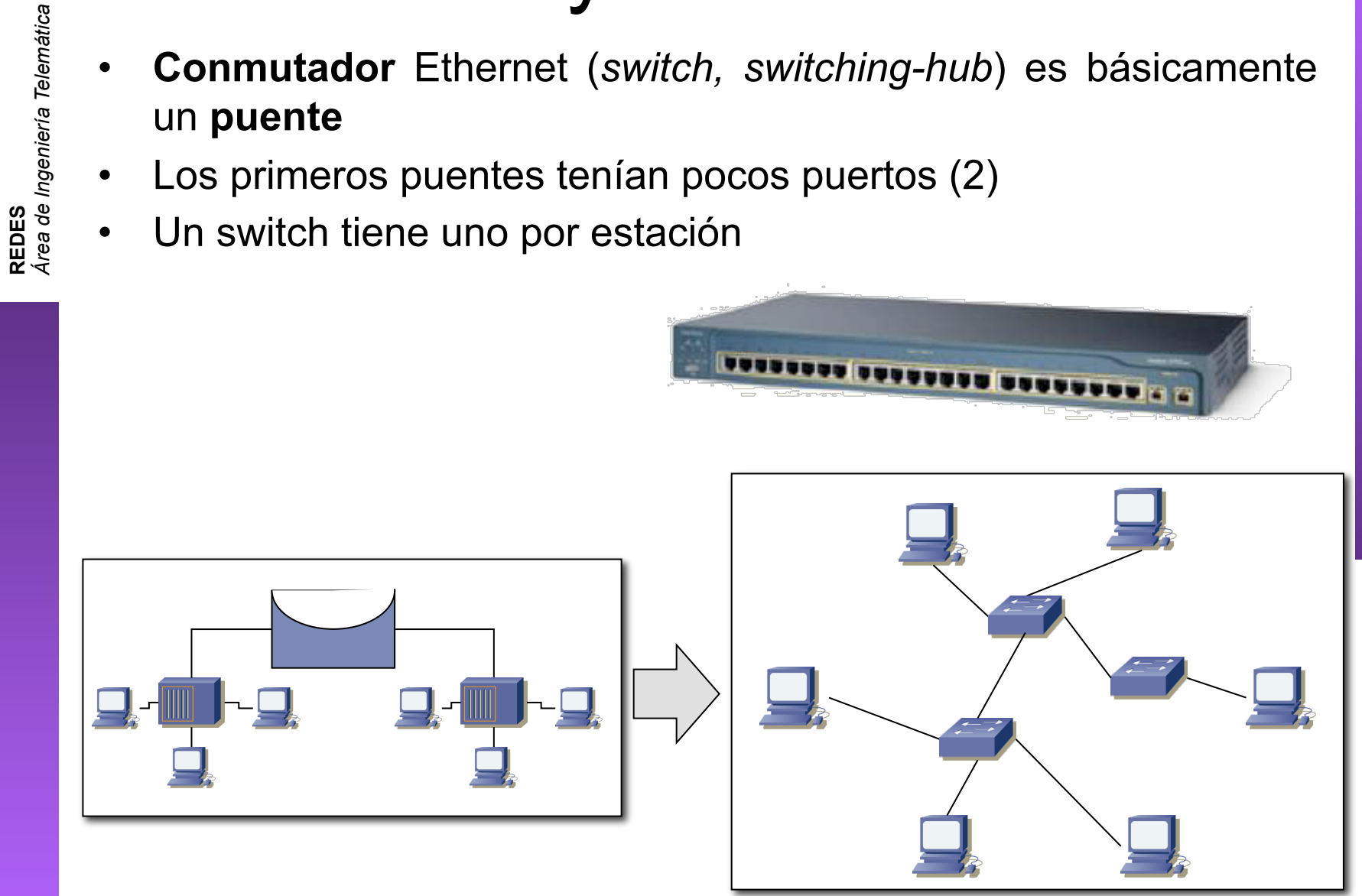

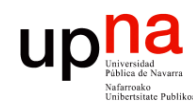

# Switch vs Hub

- Puede otorgar un camino conmutado entre cada par de estaciones para cada trama
- Cada pareja puede tener un canal dedicado con la capacidad total de la LAN
- Puede trabajar con multiples tramas al mismo tiempo
- Los puertos pueden ser *Full-Duplex*

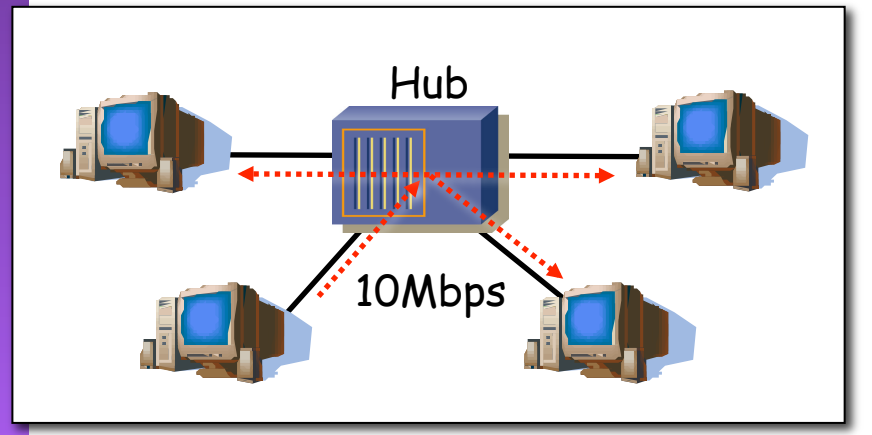

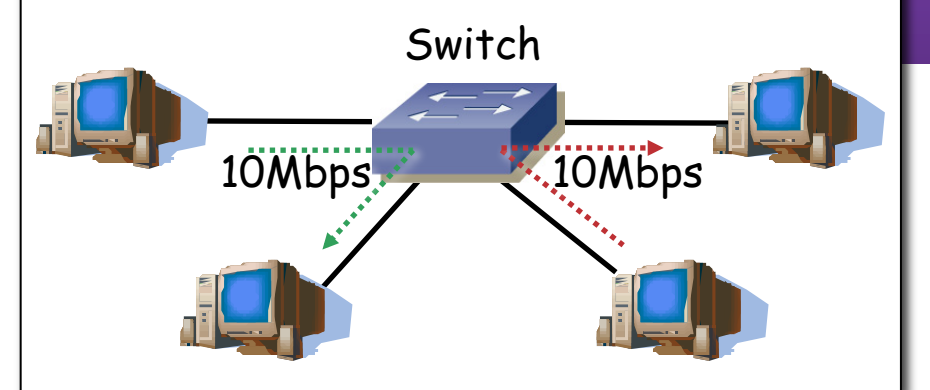

Medio compartido Capacidad total 10Mbps

Medio conmutado Capacidad total Nx10Mbps

**REDES**<br>Área de Ingeniería Telemática *Área de Ingeniería Telemática*

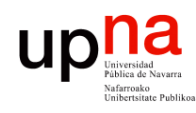

# Conmutación asimétrica

- Permite conmutación asimétrica (diferentes velocidades en los puertos)
- Esto es imposible con un hub

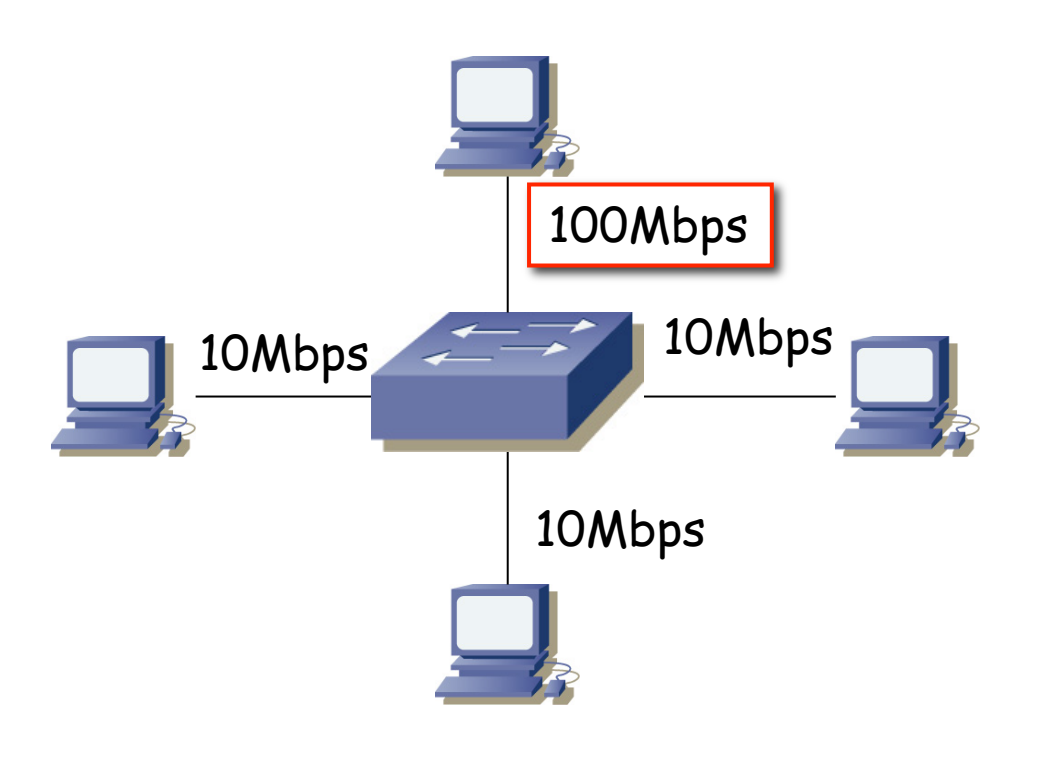

**REDES**<br>Área de Ingeniería Telemática *Área de Ingeniería Telemática*

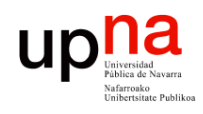

# Técnicas de conmutación

## **Store-and-forward**

- Espera a recibir toda la trama
- Mayor latencia

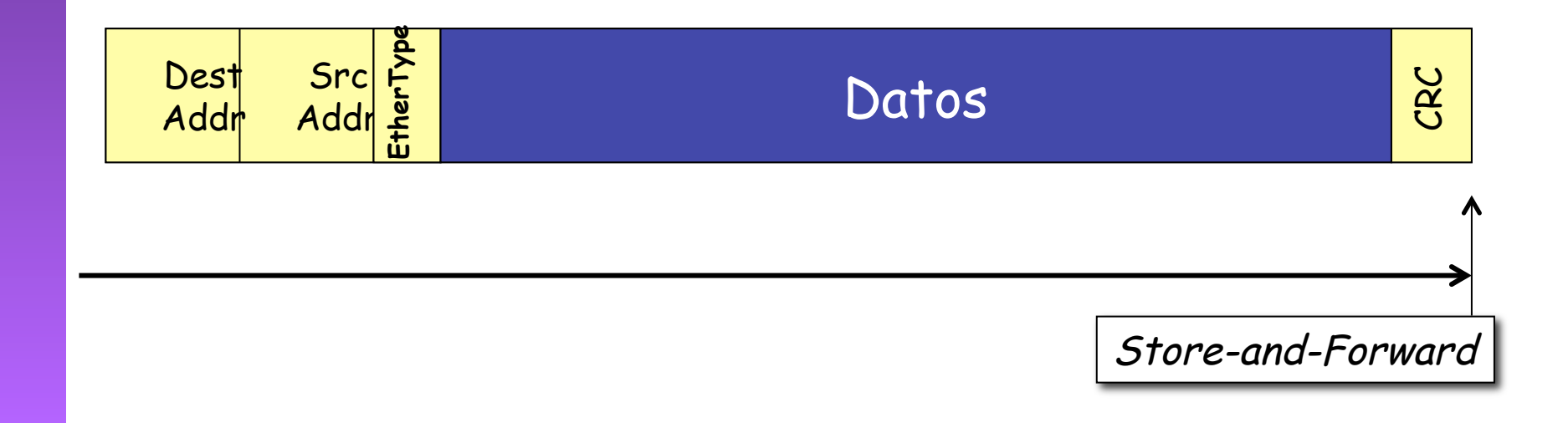

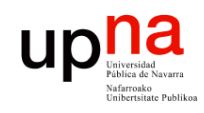

# Técnicas de conmutación

## **Store-and-forward**

- Espera a recibir toda la trama
- Mayor latencia

#### **Cut-through**

- Una vez procesada la MAC destino
- Menor latencia
- Más errores
- Tipos:
	- Rápida (…)

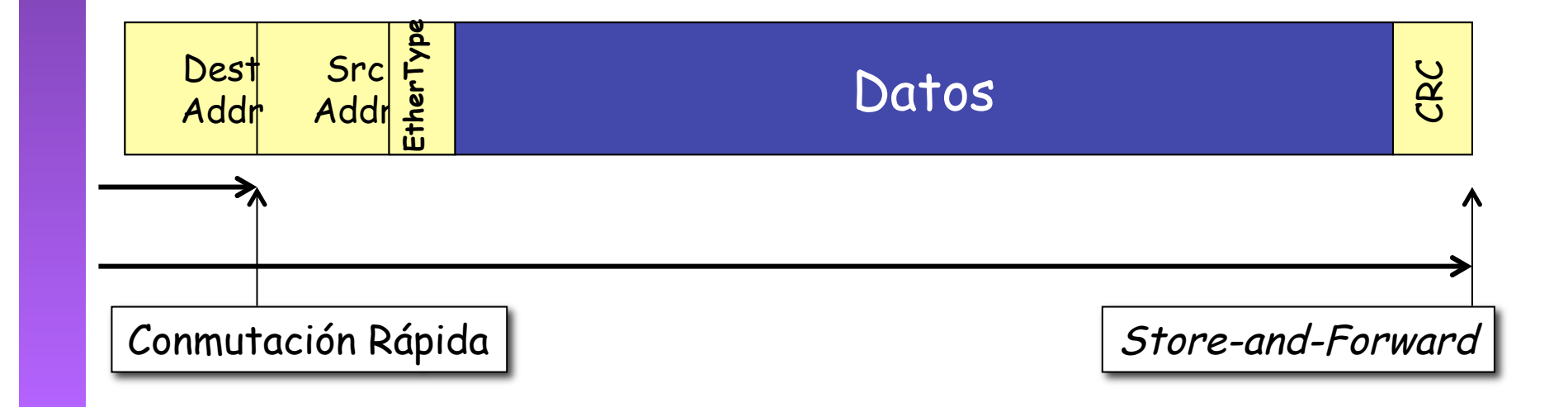

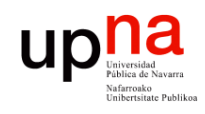

# Técnicas de conmutación

## **Store-and-forward**

- Espera a recibir toda la trama
- Mayor latencia

#### **Cut-through**

- Una vez procesada la MAC destino
- Menor latencia
- Más errores
- Tipos:
	- Rápida (…)
	- Libre de fragmentos

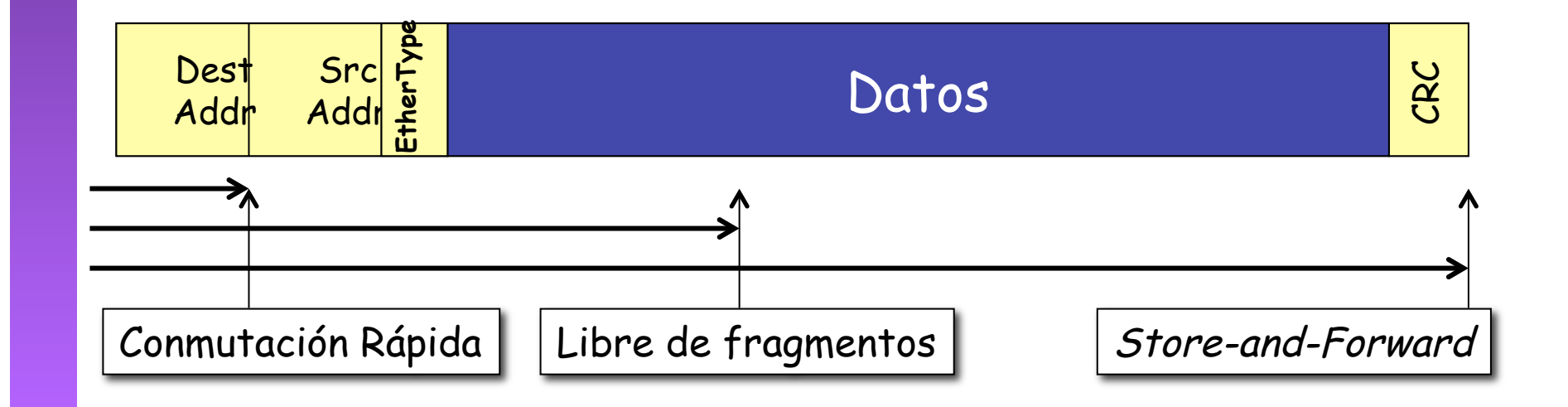

**REDES**<br>Área de Ingeniería Telemática *Área de Ingeniería Telemática*

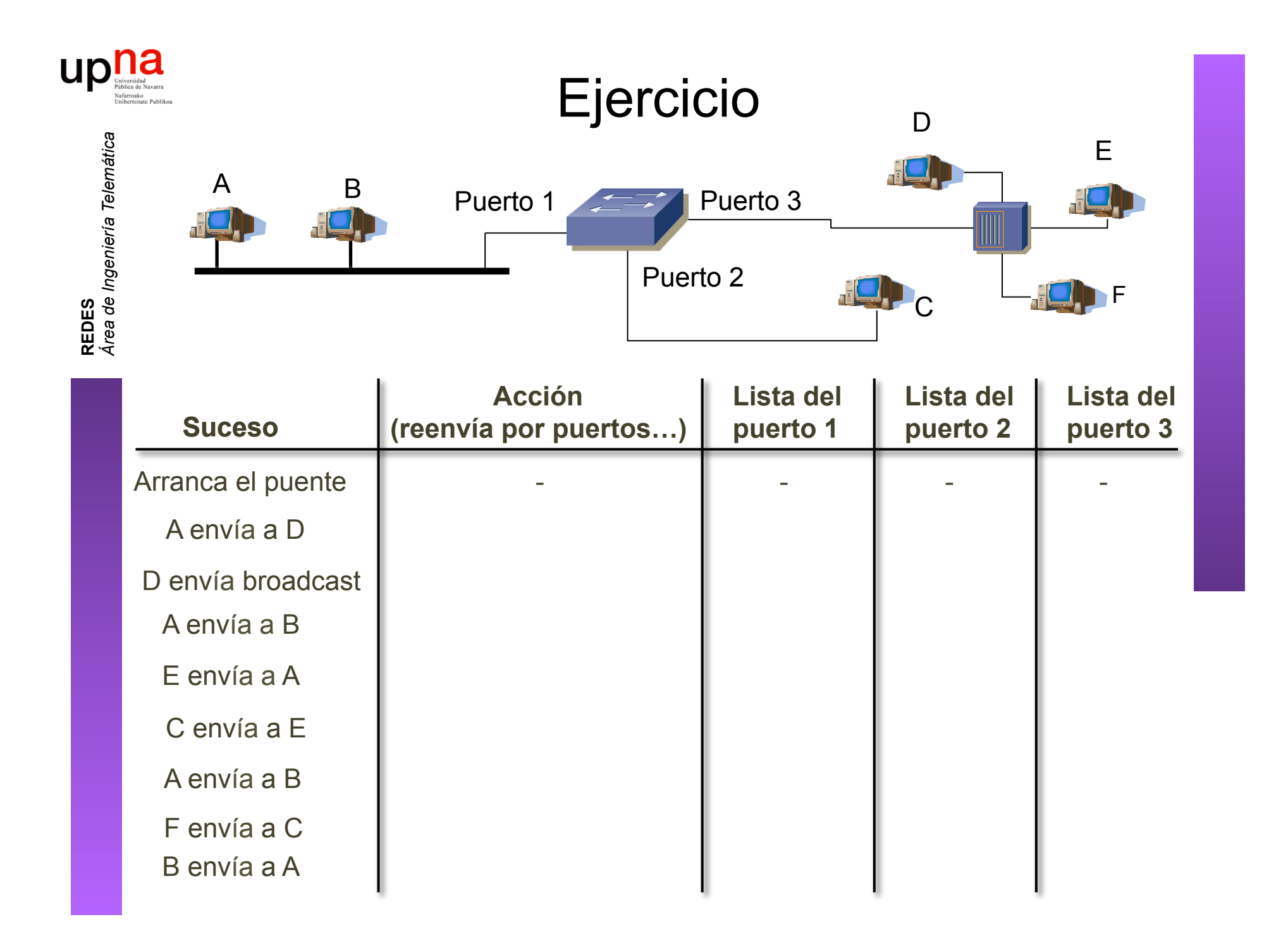

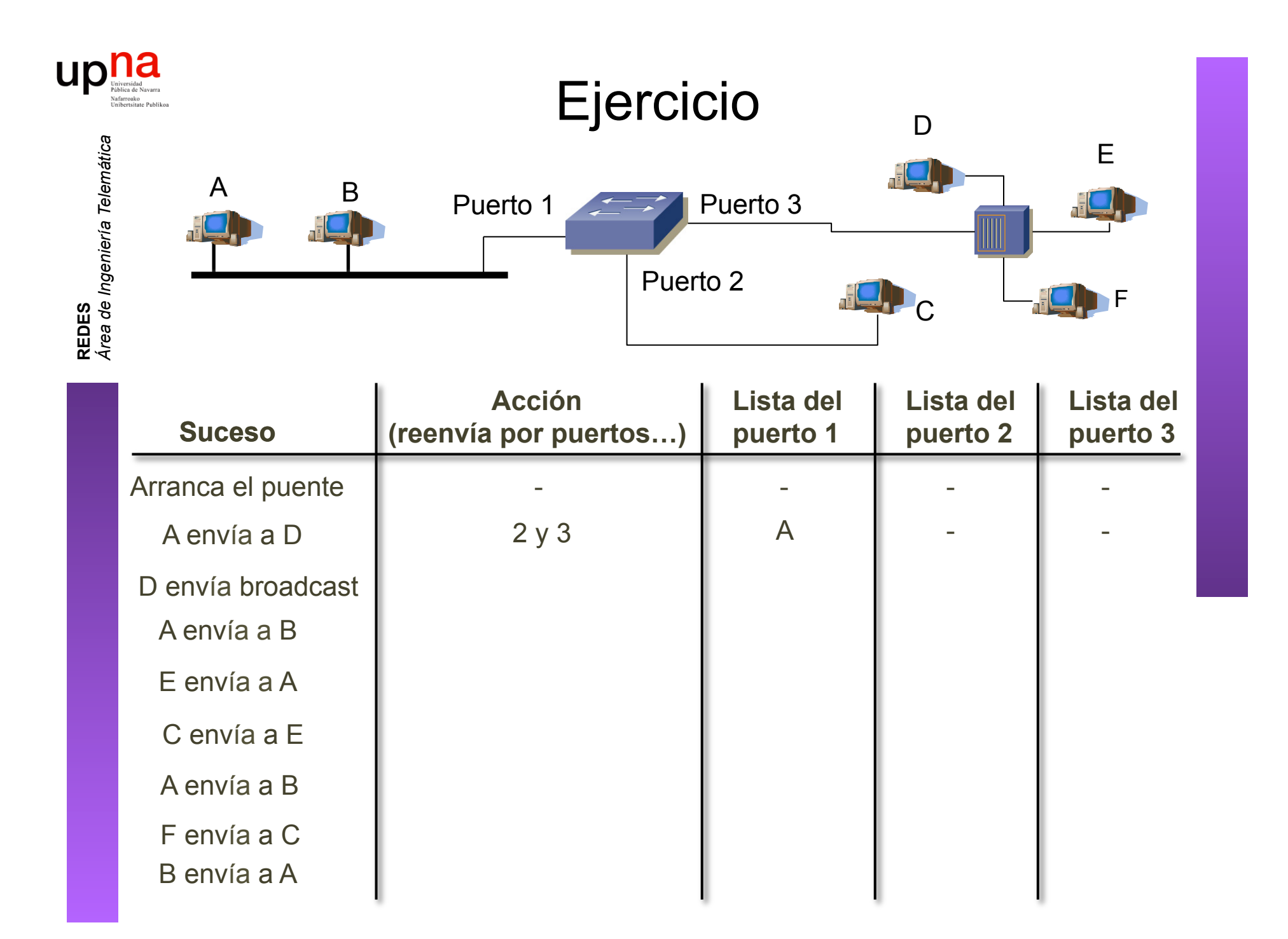

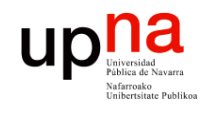

## Switch DSS-24+

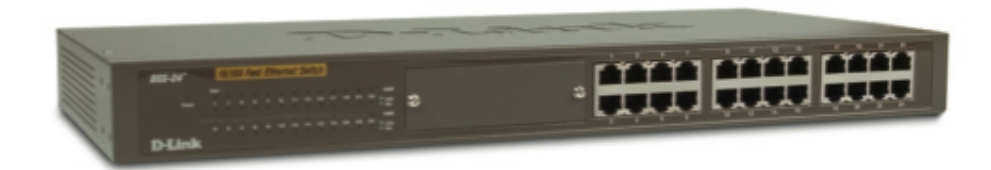

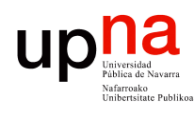

## Switch DSS-24+

#### **High Performance Wire-speed** Architecture:

- + 5.2Gbps Switching Capacity
- + Non-blocking Architecture
- + 4K MAC Address Table

#### **Operational Simplicity:**

- + True Plug & Play
- + Auto-sensing
- + Auto Cable Detection
- + Auto-configuration
- + Clear, at a Glance per Port LEDs indicators
- + Rack Mountable or Desktop

#### **Investment Protection:**

- + Support for Industry Standards
- + 5-Year Warranty<sup>1</sup>

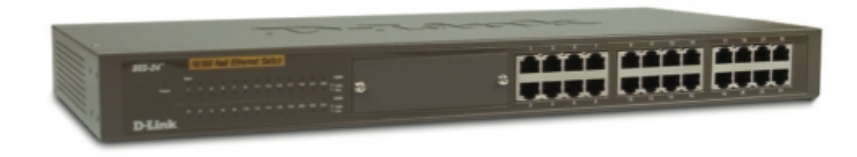

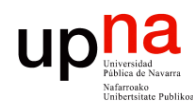

## Switch DSS-24+

## 24-Port Switch with optional 2 port 100BASE-FX uplinks

D-Link's DSS-24+ is a high performance unmanaged Layer 2 Switch that provides users with 24 10/100Mbps Fast Ethernet ports and optional fiber uplinks for distant connections. The DSS-24+ is designed to increase cable connectivity to distant servers or backbones, targeted for both small offices and small business environments.

#### High Performance Wire-speed Architecture

The DSS-24+ delivers superior performance and outstanding value. With a switching capacity of up to 5.2Gbps and full-duplex wire-speed forwarding, the DSS-24+ is an ideal solution for the most demanding environment. It can be used as a cost-effective wiring closet solution or a high performance backbone aggregation device.

Auto-MDI/MDI-X crossover on all ports eliminates the need for crossover cables for connection to another switch or hub. Auto-negotiation on each port senses the link speed of a network device (either 10 or 100Mbps) and intelligently adjusts for compatibility and optimal performance. It also features diagnostic LEDs which display status and activity, allowing you to quickly detect and correct problems on the network. The DSS-24+ has no fans, it is suitable for an office environment.

#### **Optional Fiber Uplinks to Protect Investment**

The DSS-24+ has an optional slot that supports a 2-port 100BASE-FX MMF module that can connect to distant backbones up to two kilometers away.

#### **Easy to Install and Maintain**

The auto features of this switch make installation plug & play and hassle-free. No configuration is required.

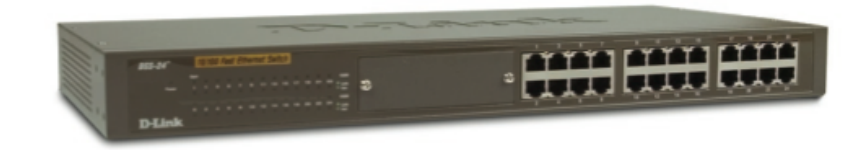

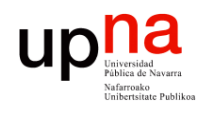

## Switch DSS-24+

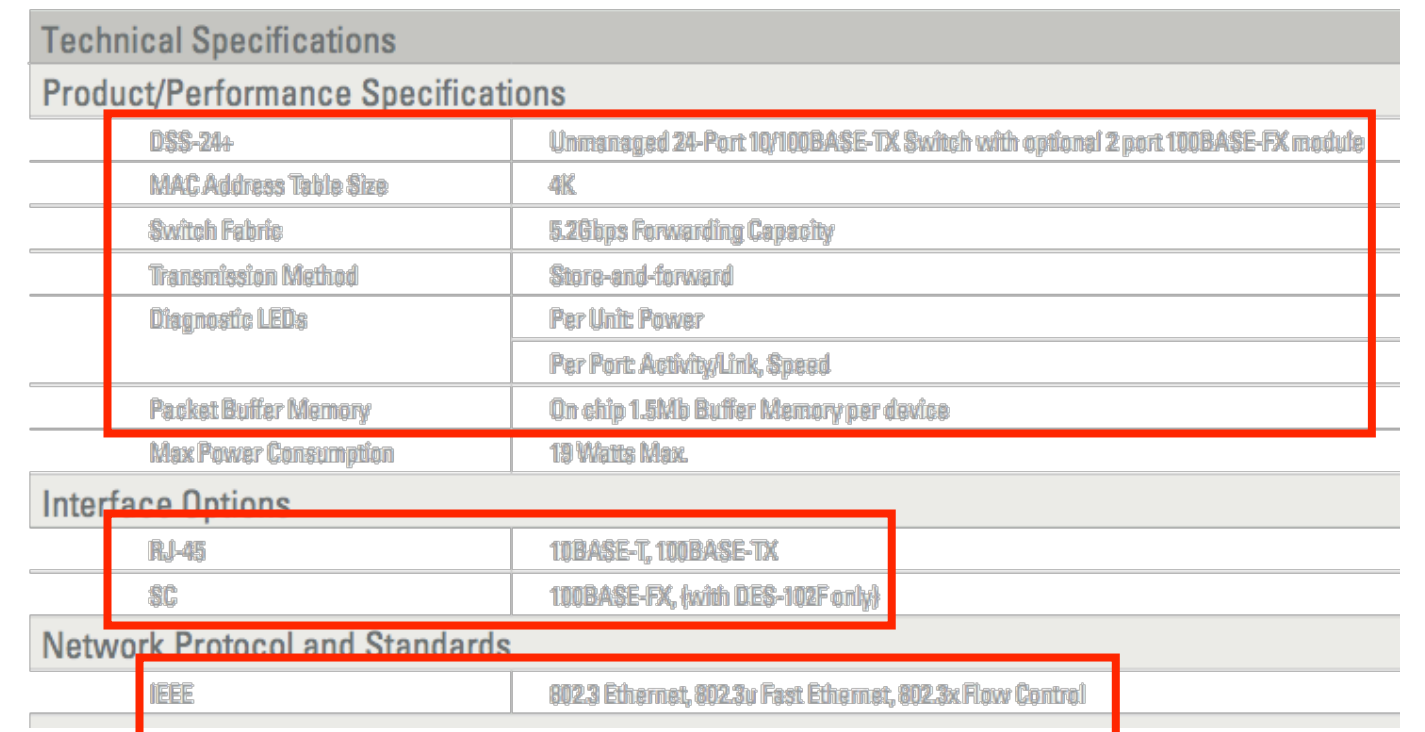

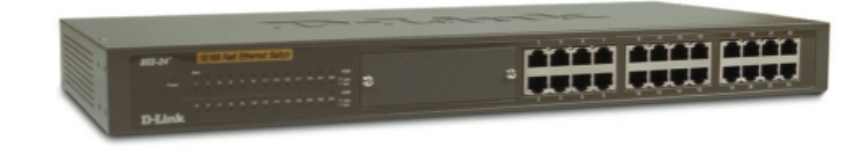